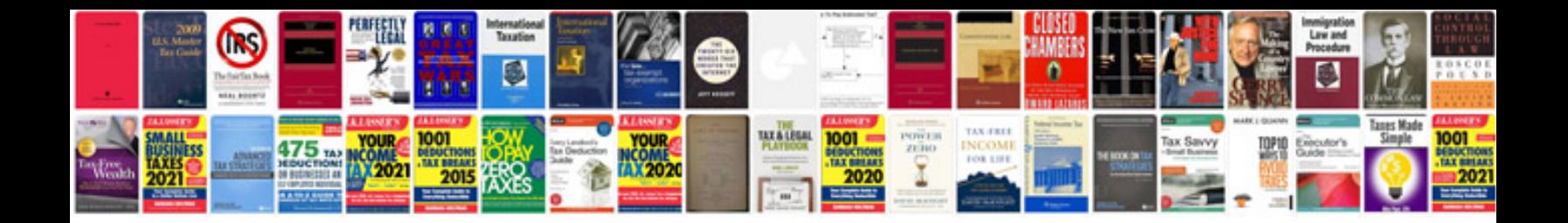

**Cmr document example** 

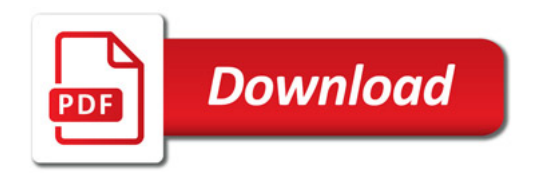

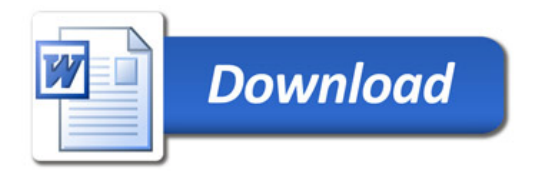